$\Box$  Toggle menu Blue Gold Program Wiki

### **Navigation**

- [Main page](https://www.bluegoldwiki.com/index.php?title=Blue_Gold_Lessons_Learnt_Wiki)
- [Recent changes](https://www.bluegoldwiki.com/index.php?title=Special:RecentChanges)
- [Random page](https://www.bluegoldwiki.com/index.php?title=Special:Random)
- [Help about MediaWiki](https://www.mediawiki.org/wiki/Special:MyLanguage/Help:Contents)

### **Tools**

- [What links here](https://www.bluegoldwiki.com/index.php?title=Special:WhatLinksHere/Module:Citation/CS1/COinS)
- [Related changes](https://www.bluegoldwiki.com/index.php?title=Special:RecentChangesLinked/Module:Citation/CS1/COinS)
- [Special pages](https://www.bluegoldwiki.com/index.php?title=Special:SpecialPages)
- [Permanent link](https://www.bluegoldwiki.com/index.php?title=Module:Citation/CS1/COinS&oldid=1607)
- [Page information](https://www.bluegoldwiki.com/index.php?title=Module:Citation/CS1/COinS&action=info)

## **Personal tools**

• [Log in](https://www.bluegoldwiki.com/index.php?title=Special:UserLogin&returnto=Module%3ACitation%2FCS1%2FCOinS&returntoquery=action%3Dmpdf)

### **personal-extra**

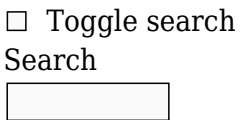

Random page

# **Views**

- [View](https://www.bluegoldwiki.com/index.php?title=Module:Citation/CS1/COinS)
- [View source](https://www.bluegoldwiki.com/index.php?title=Module:Citation/CS1/COinS&action=edit)
- [History](https://www.bluegoldwiki.com/index.php?title=Module:Citation/CS1/COinS&action=history)
- [PDF Export](https://www.bluegoldwiki.com/index.php?title=Module:Citation/CS1/COinS&action=mpdf)

### **Actions**

# **Module:Citation/CS1/COinS**

From Blue Gold Program Wiki

### < [Module:Citation/CS1](https://www.bluegoldwiki.com/index.php?title=Module:Citation/CS1)

The printable version is no longer supported and may have rendering errors. Please update your browser bookmarks and please use the default browser print function instead.

{{#lst:Module:Citation/CS1/doc|header}} This page contains various functions render a cs1|2 template's metadata.

{{#lst:Module:Citation/CS1/doc|module\_components\_table}}

Other documentation:

• [Module talk:Citation/CS1/COinS](https://www.bluegoldwiki.com/index.php?title=Module_talk:Citation/CS1/COinS&action=edit&redlink=1)

```
--[[--------------------------< F O R W A R D D E C L A R A T I O N S >----
----------------------------------
]]
local is set, in array, remove wiki link, strip apostrophe markup;
-- functions in Module:Citation/CS1/Utilities
local cfg;
-- table of configuration tables that are defined in
Module:Citation/CS1/Configuration
--[[-------------------------< M A K E _ C O I N S _ T I T L E >-------------
----------------------------------
Makes a title for COinS from Title and / or ScriptTitle (or any other name-
script pairs)
Apostrophe markup (bold, italics) is stripped from each value so that the
COinS metadata isn't corrupted with strings
of \frac{27}{27}...
]]
local function make_coins_title (title, script)
        if is set (title) then
                title = strip apostrophe markup (title);
-- strip any apostrophe markup
         else
                 title='';
-- if not set, make sure title is an empty string
         end
        if is set (script) then
                script = script:gsub ('^%l^%l^%s^*'.^ '');
-- remove language prefix if present (script value may now be empty string)
                script = strip apostrophe markup (script);
-- strip any apostrophe markup
         else
                 script='';
-- if not set, make sure script is an empty string
         end
        if is set (title) and is set (script) then
```

```
script = ' ' .. script;
-- add a space before we concatenate
         end
         return title .. script;
-- return the concatenation
end
--[[-------------------------< E S C A P E _ L U A _ M A G I C _ C H A R S
>----------------------------------
Returns a string where all of lua's magic characters have been escaped. This
is important because functions like
string.gsub() treat their pattern and replace strings as patterns, not
literal strings.
]]
local function escape lua magic chars (argument)
        argument = argument:gsub("%", "%%";
-- replace % with %%
         argument = argument:gsub("([%^%$%(%)%.%[%]%*%+%-%?])", "%%%1");
-- replace all other lua magic pattern characters
         return argument;
end
--[[-------------------------< G E T _ C O I N S _ P A G E S >----------------
----------------------------------
Extract page numbers from external wikilinks in any of the |page=, |pages=,
or |at= parameters for use in COinS.
]]
local function get coins pages (pages)
         local pattern;
         if not is_set (pages) then return pages; end
-- if no page numbers then we're done
         while true do
                 pattern = pages:match("%[(%w*:?//[^ ]+%s+)[%w%d].*%]");
-- pattern is the opening bracket, the url and following space(s): "[url "
                if nil == pattern then break; end
-- no more urls
                pattern = escape lua magic chars (pattern);
-- pattern is not a literal string; escape lua's magic pattern characters
                 pages = pages:gsub(pattern, "");
-- remove as many instances of pattern as possible
         end
        pages = pages:gsub("[%[%]]", "");-- remove the brackets
        pages = pages:gsub(" -", " -");
```
-- replace endashes with hyphens  $pages = pages:gsub("&w+;" , " -" )$ ; -- and replace html entities (– etc.) with hyphens; do we need to replace numerical entities like  $$ ; and the like? return pages; end --[=[------------------------< C O I N S \_ R E P L A C E \_ M A T H \_ S T R I P M A R K E R >------------------ There are three options for math markup rendering that depend on the editor's math preference settings. These settings are at [[Special:Preferences#mw-prefsection-rendering]] and are PNG images TeX source MathML with SVG or PNG fallback All three are heavy with html and css which doesn't belong in the metadata. Without this function, the metadata saved in the raw wikitext contained the rendering determined by the settings of the last editor to save the page. This function gets the rendered form of an equation according to the editor's preference before the page is saved. It then searches the rendering for the text equivalent of the rendered equation and replaces the rendering with that so that the page is saved without extraneous html/css markup and with a reasonably readable text form of the equation. When a replacement is made, this function returns true and the value with replacement; otherwise false and the intital value. To replace multipe equations it is necesary to call this function from within a loop.  $] = ]$ local function coins replace math stripmarker (value) local stripmarker = cfg.stripmarkers['math']; local rendering = value:match (stripmarker); -- is there a math stripmarker if not rendering then -- when value doesn't have a math stripmarker, abandon this test return false, value; end rendering = mw.text.unstripNoWiki (rendering); -- convert stripmarker into rendered value (or nil? ''? when math render error) if rendering:match ('alt="[^"]+"') then

```
-- if PNG math option
                rendering = rendering: match ('alt="([^"]+)^"');
-- extract just the math text
         elseif rendering:match ('$%s+.+%s+%$') then
-- if TeX math option; $ is legit character that is escapes as \$
                 rendering = rendering:match ('$%s+(.+)%s+%$')
-- extract just the math text
        elseif rendering:match ('<annotation[^>]+>.+</annotation>') then
-- if MathML math option
                 rendering = rendering:match
('<annotation[^>]+>(.+)</annotation>') -- extract just the
math text
         else
                 return false, value;
-- had math stripmarker but not one of the three defined forms
         end
         return true, value:gsub (stripmarker, rendering, 1);
end
--[[-------------------------< C O I N S _ C L E A N U P >-------------------
 ----------------------------------
Cleanup parameter values for the metadata by removing or replacing invisible
characters and certain html entities.
2015-12-10: there is a bug in mw.text.unstripNoWiki (). It replaces math
stripmarkers with the appropriate content
when it shouldn't. See https://phabricator.wikimedia.org/T121085 and
Wikipedia talk:Lua#stripmarkers and mw.text.unstripNoWiki.28.29
TODO: move the replacement patterns and replacement values into a table in
/Configuration similar to the invisible
characters table?
]]
local function coins cleanup (value)
         local replaced = true;
-- default state to get the do loop running
         while replaced do
-- loop until all math stripmarkers replaced
                replaced, value = coins replace math stripmarker (value);
-- replace math stripmarker with text representation of the equation
         end
         value = value:gsub (cfg.stripmarkers['math'], "MATH RENDER ERROR");
-- one or more couldn't be replaced; insert vague error message
         value = mw.text.unstripNoWiki (value);
-- replace nowiki stripmarkers with their content
```

```
 value = value:gsub ('<span class="nowrap" style="padding%-
left:0\%.1em;">'(s?)</span>', "'%1"); -- replace {{'}} or {{'s}}
with simple apostrophe or apostrophe-s
        value = value:gsub ('6nbsp,',' '');
-- replace   entity with plain space
        value = value:gsub ('226\128\138', ' '');
-- replace hair space with plain space
        if not mw.ustring.find (value, cfg.indic script) then
-- don't remove zero width joiner characters from indic script
                value = value:gsub ('&zwj,'', '');
-- remove ‍ entities
                 value = mw.ustring.gsub (value,
'[\226\128\141\226\128\139\194\173]', ''); -- remove zero-width
joiner, zero-width space, soft hyphen
         end
         value = value:gsub ('[\009\010\013]', ' ');
-- replace horizontal tab, line feed, carriage return with plain space
         return value;
end
--[[--------------------------< C O I N S >----------------------------------
----------------------------------
COinS metadata (see <http://ocoins.info/>) allows automated tools to parse
the citation information.
]]
local function COinS(data, class)
        if 'table' \sim= type(data) or nil == next(data) then
                 return '';
         end
         for k, v in pairs (data) do
-- spin through all of the metadata parameter values
                if 'ID_list' \sim= k and 'Authors' \sim= k then
-- except the ID list and Author tables (author nowiki stripmarker done when
Author table processed)
                        data[k] = coins cleanup (v); end
         end
        local ctx ver = "Z39.88-2004";
         -- treat table strictly as an array with only set values.
        local OCinSoutput = setmetatable(\{ \}, \{ \}\_newindex = function(self, key, value)
                        if is set(value) then
                                 rawset( self, #self+1, table.concat{ key,
'=', mw.uri.encode( remove wiki link( value ) ) } );
                         end
```
 end }); if in array (class, {'arxiv', 'biorxiv', 'citeseerx', 'ssrn', 'journal', 'news', 'magazine'}) or (in\_array (class, {'conference', 'interview', 'map', 'press release', 'web'}) and is\_set(data.Periodical)) or ('citation' == class and is\_set(data.Periodical) and not is set (data.Encyclopedia)) then OCinSoutput.rft val fmt = "info:ofi/fmt:kev:mtx:journal"; -- journal metadata identifier if in array (class, {'arxiv', 'biorxiv', 'citeseerx', 'ssrn'}) then -- set genre according to the type of citation template we are rendering OCinSoutput["rft.genre"] = "preprint"; -- cite arxiv, cite biorxiv, cite citeseerx, cite ssrn elseif 'conference' == class then OCinSoutput["rft.genre"] = "conference"; -- cite conference (when Periodical set) elseif 'web' == class then OCinSoutput["rft.genre"] = "unknown"; -- cite web (when Periodical set) else OCinSoutput["rft.genre"] = "article"; -- journal and other 'periodical' articles end and the control of the control of the control of the control of the control of the control of the control o OCinSoutput["rft.jtitle"] = data.Periodical; -- journal only OCinSoutput["rft.atitle"] = data.Title; -- 'periodical' article titles -- these used only for periodicals OCinSoutput["rft.ssn"] = data.Season; -- keywords: winter, spring, summer, fall OCinSoutput["rft.chron"] = data.Chron; -- free-form date components OCinSoutput["rft.volume"] = data.Volume; -- does not apply to books OCinSoutput["rft.issue"] = data.Issue; OCinSoutput["rft.pages"] = data.Pages; -- also used in book metadata elseif 'thesis' ~= class then -- all others except cite thesis are treated as 'book' metadata; genre distinguishes OCinSoutput.rft\_val\_fmt = "info:ofi/fmt:kev:mtx:book"; -- book metadata identifier if 'report' == class or 'techreport' == class then -- cite report and cite techreport OCinSoutput["rft.genre"] = "report"; elseif 'conference' == class then -- cite conference when Periodical not set

 OCinSoutput["rft.genre"] = "conference"; OCinSoutput["rft.atitle"] = data.Chapter; -- conference paper as chapter in proceedings (book) elseif in array (class, {'book', 'citation', 'encyclopaedia', 'interview', 'map'}) then if is set (data.Chapter) then OCinSoutput["rft.genre"] = "bookitem"; OCinSoutput["rft.atitle"] = data.Chapter; -- book chapter, encyclopedia article, interview in a book, or map title else if 'map' == class or 'interview' == class then OCinSoutput["rft.genre"] = 'unknown'; -- standalone map or interview else OCinSoutput["rft.genre"] = 'book'; -- book and encyclopedia end and the contract of the contract of the contract of the contract of the contract of the contract of the co end and the control of the control of the control of the control of the control of the control of the control o else --{'audio-visual', 'AV-media-notes', 'DVD-notes', 'episode', 'interview', 'mailinglist', 'map', 'newsgroup', 'podcast', 'press release', 'serial', 'sign', 'speech', 'web'} OCinSoutput["rft.genre"] = "unknown"; end OCinSoutput["rft.btitle"] = data.Title; -- book only OCinSoutput["rft.place"] = data.PublicationPlace; -- book only OCinSoutput["rft.series"] = data.Series; -- book only OCinSoutput["rft.pages"] = data.Pages; -- book, journal OCinSoutput["rft.edition"] = data.Edition; -- book only OCinSoutput["rft.pub"] = data.PublisherName; -- book and dissertation else -- cite thesis OCinSoutput.rft val fmt = "info:ofi/fmt:kev:mtx:dissertation"; -- dissertation metadata identifier OCinSoutput["rft.title"] = data.Title; -- dissertation (also patent but that is not yet supported) OCinSoutput["rft.degree"] = data.Degree; -- dissertation only OCinSoutput['rft.inst'] = data.PublisherName; -- book and dissertation end -- and now common parameters (as much as possible) OCinSoutput["rft.date"] = data.Date; -- book, journal, dissertation

```
 for k, v in pairs( data.ID_list ) do
-- what to do about these? For now assume that they are common to all?
                  if k == 'ISBN' then v = v:qsub(' "[^`-0-9X]", ""); end
                 local id = cfq.id handlers[k].COinS;
                 if string.sub( id or "", 1, 4 ) == 'info' then
-- for ids that are in the info:registry
                          OCinSouthU["rft_id"] = table.concat{ id, "/", v };
                  elseif string.sub (id or "", 1, 3) == 'rft' then
-- for isbn, issn, eissn, etc that have defined COinS keywords
                          OCinSouthput[ id ] = v; elseif id then
-- when cfg.id handlers[k].COinS is not nil
                           OCinSoutput["rft_id"] = table.concat{
cfg.id handlers[k].prefix, v }; -- others; provide a url
                   end
         end
         local last, first;
          for k, v in ipairs( data.Authors ) do
                 last, first = coins cleanup (v.last), coins cleanup (v.first
or ''); -- replace any nowiki strip markers, non-printing or invisible
characers
                 if k == 1 then
-- for the first author name only
                           if is_set(last) and is_set(first) then
-- set these COinS values if |first= and |last= specify the first author name
                                    OCinSoutput["rft.aulast"] = last;
-- book, journal, dissertation
                                    OCinSoutput["rft.aufirst"] = first;
-- book, journal, dissertation
                          elseif is set(last) then
                                    OCinSoutput["rft.au"] = last;
-- book, journal, dissertation -- otherwise use this form for the first name
end and the control of the control of the control of the control of the control of the control of the control o
                  else
-- for all other authors
                          if is set(last) and is set(first) then
                                    OCinSoutput["rft.au"] = table.concat{ last,
", ", first }; example 10 -- book, journal, dissertation
                           elseif is_set(last) then
                                    OCinSoutput["rft.au"] = last;
-- book, journal, dissertation
end and the control of the control of the control of the control of the control of the control of the control o
                   end
         end
          OCinSoutput.rft_id = data.URL;
          OCinSoutput.rfr_id = table.concat{ "info:sid/", mw.site.server:match(
"\lceil^2/\rceil^* \$" ), ":", data.RawPage };
          OCinSoutput = setmetatable( OCinSoutput, nil );
          -- sort with version string always first, and combine.
```

```
 --table.sort( OCinSoutput );
         table.insert( OCinSoutput, 1, "ctx_ver=" .. ctx_ver ); -- such as
"Z39.88-2004"
         return table.concat(OCinSoutput, "&");
end
--[[--------------------------< S E T _ S E L E C T E D _ M O D U L E S >----
 ----------------------------------
Sets local cfg table and imported functions table to same (live or sandbox)
as that used by the other modules.
]]
local function set selected modules (cfg_table_ptr, utilities page_ptr)
        cfg = cfg table ptr;
        is set = utilities page ptr.is set;
-- import functions from selected Module:Citation/CS1/Utilities module
        in array = utilities page ptr.in array;
         remove_wiki_link = utilities_page_ptr.remove_wiki_link;
        strip apostrophe markup = utilities page ptr.strip apostrophe markup;
end
--[[-------------------------< E X P O R T E D F U N C T I O N S >--------
----------------------------------
]]
return {
        make coins title = make coins title,
        get \ncoins \npagees = get \ncoins \npagees,C0ins = C0ins,set selected modules = set selected modules,
         }
Retrieved from
"https://www.bluegoldwiki.com/index.php?title=Module:Citation/CS1/COinS&oldid=1607"
```
#### **Namespaces**

- [Module](https://www.bluegoldwiki.com/index.php?title=Module:Citation/CS1/COinS)
- [Discussion](https://www.bluegoldwiki.com/index.php?title=Module_talk:Citation/CS1/COinS&action=edit&redlink=1)

### **Variants**

This page was last edited on 19 February 2020, at 07:06.

# **Blue Gold Program Wiki**

The wiki version of the Lessons Learnt Report of the Blue Gold program, documents the experiences of a technical assistance (TA) team working in a development project implemented by the Bangladesh Water Development Board (BWDB) and the Department of Agricultural Extension (DAE) over an eight+ year period from March 2013 to December 2021. The wiki lessons learnt report (LLR) is intended to complement the BWDB and DAE project completion reports (PCRs), with the aim of recording lessons learnt for use in the design and implementation of future interventions in the coastal zone.

- [Privacy policy](https://www.bluegoldwiki.com/index.php?title=My_wiki:Privacy_policy)
- [About Blue Gold Program Wiki](https://www.bluegoldwiki.com/index.php?title=My_wiki:About)
- [Disclaimers](https://www.bluegoldwiki.com/index.php?title=My_wiki:General_disclaimer)

Developed and maintained by Big Blue Communications for Blue Gold Program

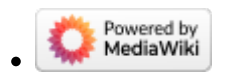

[Blue Gold Program Wiki](https://www.bluegoldwiki.com/index.php?title=Blue_Gold_Lessons_Learnt_Wiki)